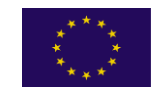

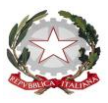

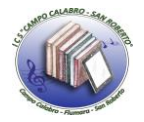

#### ISTITUTO COMPRENSIVO STATALE CAMPO CALABRO/SAN ROBERTO **SCUOLA DELL'INFANZIA, PRIMARIA E SECONDARIA DI I GRADO** Via V. Ranieri II Trav. Privata n. 1 - 89052 CAMPO CALABRO (RC) - Tel. e Fax 0965 757424 - C.M. RCIC83400X C.F. 92031060806 –- @mail[: rcic83400x@istruzione.it](mailto:rcic83400x@istruzione.it) - [rcic83400x@pec.istruzione.it](mailto:rcic83400x@pec.istruzione.it) - sito web[: www.icscampocalabro.edu.it](http://www.icscampocalabro.edu.it/) - Codice Univoco UFGB2C

## **ALLEGATO 1 – Domanda Enti Pubblici**

**\_\_\_\_\_\_\_\_\_\_\_\_\_\_\_\_\_\_\_\_\_\_\_\_\_\_\_**

**Spett.le** 

# *Manifestazione d'Interesse rivolta ad Enti Pubblici per la presentazione di percorsi di politiche attive per la realizzazione di Tirocini di Inclusione Sociale rivolti a disoccupati ex percettori di mobilità in deroga. Decreto n. 12824 del 18/10/2019 – BURC. N. 116 del 18/10/2019*

(ai sensi del D.P.R. 445 del 28.12.2000)

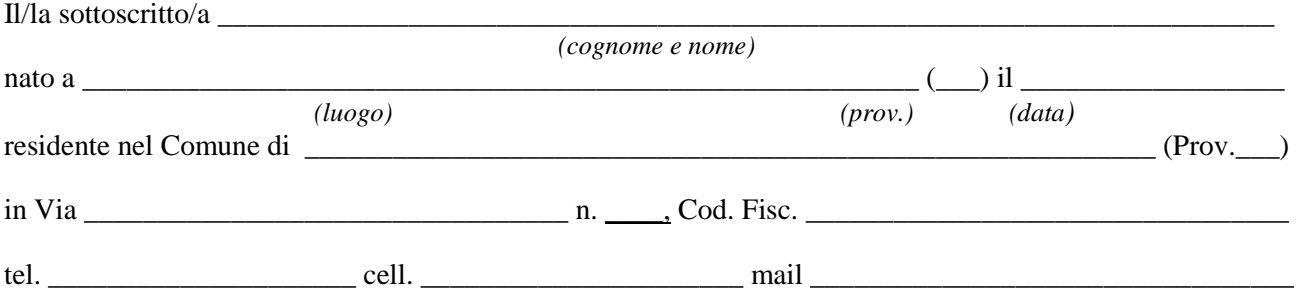

consapevole di quanto prescritto in materia di dichiarazioni sostitutive dagli artt. 75 e 76 del DPR n. 445 del 28/12/2000 sez. V capo III in relazione alla responsabilità penale cui può andare incontro in caso di dichiarazione non veritiere, di informazione o uso di atti falsi, sotto la propria responsabilità

#### **DICHIARA**

- di aver preso visione dell'Avviso Pubblico in oggetto e dell'Avviso di selezione pubblicato dall'Ente, di accettare tutte le relative prescrizioni, norme ufficiali e leggi vigenti che disciplinano la procedura in oggetto e di accettare, senza riserva alcuna, tutte le condizioni ivi riportate;
- di aver maturato un'anzianità di permanenza nel bacino dei percettori di mobilità in deroga, della Regione Calabria, dal\_\_\_\_\_\_\_\_\_\_\_\_\_\_ al \_\_\_\_\_\_\_\_\_\_\_\_\_\_\_ 1 ;
- di essere disoccupato ai sensi del D.Lgs. 14 settembre 2015, n. 150 e s.m.i. **da almeno sei mesi**;
- di avere una Dichiarazione di Immediata Disponibilità (DID) valida e aver sottoscritto il Patto di Servizio Personalizzato ai sensi del D.Lgs.150/2015 presso il Centro per l'Impiego di \_\_\_\_\_\_\_\_\_\_\_\_;
- di non aver riportato condanne penali;
- di non essere destinatario di provvedimenti che riguardano l'applicazione di misure di prevenzione, di decisioni civili e di provvedimenti amministratiti iscritti nel casellario giudiziale ai sensi della vigente normativa;
- di non essere a conoscenza di essere sottoposto a procedimenti penali;
- di essere residente nella Regione Calabria;

1

 di non essere ricompreso tra i soggetti, per i quali si è proceduto alla reiezione delle istanze di mobilità in deroga, identificati negli Allegati A e B di cui al DDG n. 4877 del 12 maggio 2017 pubblicato sul BURC n. 61 del

<sup>&</sup>lt;sup>1</sup> Indicare il periodo di permanenza nel bacino rispetto ai quali si è percepito il trattamento di mobilità in deroga specificando la data di inizio fruizione della prestazione di indennità di mobilità in deroga e data della cessazione.

27/06/2017, avente ad oggetto "Istanze di mobilità presentate nell'anno 2014 – presa d'atto determinazioni INPS Calabria";

- di non essere beneficiari di trattamenti INPS (NASPI, Dis-Coll, altra indennità di disoccupazione);
- di non essere inseriti nei percorsi di tirocinio del Programma "Garanzia Giovani" o nei percorsi di tirocinio dell'Avviso pubblico "Dote Lavoro e Inclusione attiva" della Regione Calabria di cui al DDG n. 12951 del 22/11/2017;
- di non essere stati avviati in altre iniziative regionali di politica attiva del lavoro quali: DDG n. 2285 del 09/03/2016 – "Uffici Giudiziari", DDG n. 8859 del 28/07/2016 e s.m.i. – "MIUR", DDG n. 6160 del 31/05/2016 e s.m.i. – "Beni Culturali";
- di essere disponibile a partecipare alle iniziative regionali di formazione, nell'ambito dei percorsi di qualificazione e/o riqualificazione, destinate al target individuato dalla presente Manifestazione d'interesse;
- di impegnarmi ad effettuare l'accettazione del tirocinio entro i termini fissati nell'Avviso di selezione.

 **Firma**

\_\_\_\_\_\_\_\_\_\_\_\_\_\_\_\_\_\_\_\_\_\_\_\_\_\_\_\_\_\_\_\_\_\_\_

#### **DICHIARA, ALTRESI', DI AVERE I SEGUENTI TITOLI DI PREFERENZA**

1. Soggetto avviato a politica attiva a seguito dell'Accordo quadro del 07/12/2016 che ha svolto almeno 12 mesi di tirocinio *(barrare su si possiede il requisito);*

Nello specifico:

 *Manifestazione di interesse per la presentazione di percorsi di politiche attive, nelle modalità dei tirocini, rivolta agli Enti Pubblici e Soggetti Privati a favore di soggetti precedentemente inseriti nel bacino dei percettori di mobilità in deroga della Regione Calabria.* Decreto n.1336 del 9 febbraio 2017, pubblicato sul BUR della Calabria n. 15 del 13 febbraio 2017, tirocinio svolto presso l'Ente Ospitante:

\_\_\_\_\_\_\_\_\_\_\_\_\_\_\_\_\_\_\_\_\_\_\_\_\_\_\_\_\_\_\_\_\_\_\_\_\_\_\_\_\_\_\_\_\_\_\_\_\_\_\_\_\_\_\_\_\_\_\_\_\_\_\_\_\_\_\_\_\_\_\_\_\_\_\_\_\_\_\_\_\_\_\_\_\_\_\_\_\_\_

della durata di mesi \_\_\_\_\_ dal \_\_\_\_\_\_\_\_\_\_\_\_\_ al \_\_\_\_\_\_\_\_\_\_\_;

 *Manifestazione di interesse per la presentazione di percorsi di politiche attive, nelle modalità dei tirocini, rivolta agli Enti Pubblici e Soggetti Privati a favore di soggetti precedentemente inseriti nel bacino dei percettori di mobilità in deroga della Regione Calabria.* Decreto n. 793 del 19/02/2018, pubblicato sul BUR della Calabria n. 23 del 19 febbraio 2018, tirocinio svolto presso l'Ente Ospitante:

\_\_\_\_\_\_\_\_\_\_\_\_\_\_\_\_\_\_\_\_\_\_\_\_\_\_\_\_\_\_\_\_\_\_\_\_\_\_\_\_\_\_\_\_\_\_\_\_\_\_\_\_\_\_\_\_\_\_\_\_\_\_\_\_\_\_\_\_\_\_\_\_\_\_\_\_\_\_\_\_\_\_\_\_\_\_\_\_\_\_

della durata di mesi \_\_\_\_\_ dal \_\_\_\_\_\_\_\_\_\_\_\_\_ al \_\_\_\_\_\_\_\_\_\_\_;

- 2. Residenza anagrafica nel comune sede di svolgimento delle attività o in comuni limitrofi distanti non oltre 30 Km dalla sede di svolgimento delle attività *(barrare su si possiede il requisito);*
- 3. Allegata attestazione rilasciata in data \_\_\_\_\_\_\_\_\_\_\_ dal Centro per l'Impiego di da cui risulta una anzianità di disoccupazione pari a mesi n.

Ai fini della graduatoria di merito devono essere aggiunto n. \_\_\_\_\_ mesi maturati successivamente alla data di rilascio e fino alla data di pubblicazione dell'Avviso di selezione dell'Ente avvenuta alla data del \_\_\_\_\_\_\_\_\_ pertanto i mesi complessivi da considerare sono pari a n. \_\_\_\_\_\_\_\_\_\_\_\_\_\_\_; 2

\*Il/la sottoscritto/a esprime il consenso al trattamento dei dati personali nel rispetto delle finalità e modalità di cui al Regolamento UE n. 2016/679 e D.Lgs n. 101/2018.

Luogo e data,  $\frac{1}{\sqrt{2}}$ 

1

 **Firma**   $\frac{1}{2}$  ,  $\frac{1}{2}$  ,  $\frac{1$ 

<sup>2</sup> Indicare il numero totale di mesi di disoccupazione sommando i mesi riportati nella Scheda e i mesi maturati successivamente al suo rilascio e fino alla data di pubblicazione dell'Avviso di selezione del Comune/Ente pubblico. Si specifica che viene considerato maturato il mese di disoccupazione se nel mese solare sono trascorsi almeno 16 giorni. Non possono essere presentate schede con data antecedente al 01/09/2019.

### **ALLEGA LA SEGUENTE DOCUMENTAZIONE:**

- *Curriculum vitae* del richiedente debitamente sottoscritto;
- Copia documento di riconoscimento in corso di validità (necessario per la validità delle dichiarazioni)

- Attestazione sull'anzianità di disoccupazione rilasciata dal Centro per l'Impiego: Scheda Anagrafico Professionale o Scheda Situazione Lavorativa in alternativa è possibile presentare la Scheda "Percorso Lavoratore" stampabile dal sito "Lavoro per te Calabria", secondo la seguente procedura: Accesso al "Portale Lavoro per Te" > "Accedi ai servizi amministrativi"  $\rightarrow$  "Percorso Lavoratore"  $\rightarrow$  selezionare data di inizio  $\rightarrow$  Stampa.